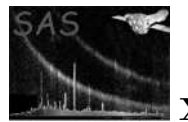

# eimsim

June 2, 2019

### Abstract

Contains several tasks to help make simulated XMM-Newton x-ray images, to detect sources on them, then to assess the efficiency of the source detection.

# 1 Instruments/Modes

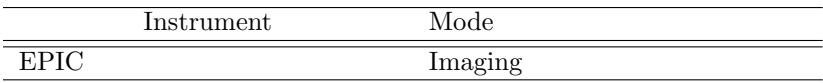

# 2 Use

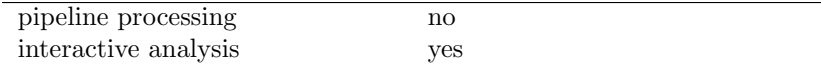

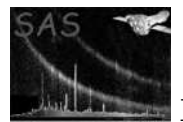

# 3 Which documents to read

At last count, there are 25 tasks within the package **eimsim**, each with its own documentation (well, they will have, eventually). However, you don't need to read 25 sets of documentation! I recommend that you read the documentation for only 4 of the tasks, in the following order:

- 1. eimsim (ie, the present document)
- 2. eimsimprep
- 3. eimsimbatch
- 4. eimsimreduce

# 4 Description

## 4.1 Quick cookbook

For a minimum-fuss run of the simulation code, do as follows:

- 1. Create a subdirectory 'product' off your present working directory (PWD).
- 2. Put into this directory the following files:
	- A Calibration Index File (CIF);
	- An attitude history file;
	- calibrated event lists for one or more EPIC instruments;
	- for each of the instruments for which you have supplied an event list, vignetted exposure maps in 5 energy bands.

These files are expected to have the standard XMM-SSC product filenames. Examples for EPIC MOS1 are as follows:

P0123456789OBX000CALIND0000.FIT P0123456789OBX000ATTTSR0000.FIT P0123456789M1S002MIEVLI0000.FIT P0123456789M1S002EXPMAP1000.FIT P0123456789M1S002EXPMAP2000.FIT P0123456789M1S002EXPMAP3000.FIT P0123456789M1S002EXPMAP4000.FIT P0123456789M1S002EXPMAP5000.FIT

Note that all these files are used merely as templates - that is, the only parts of them which are used by eimsim are those parts which give information about image exposure, plus the pixel grid location (from the WCS keywords) and dimensions. No data values are used which depend on real, observed x-ray events.

3. Set the SAS CCFPATH environment variable to the location of a CCF set which you know to be valid for the version of the SAS which you are running.

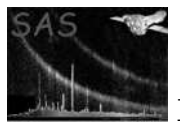

- 4. Copy the source template dataset srcspec 1xmm.fits (or srcspec 2xmm.fits) from the directory \$SAS DIR/lib/data/eimsimdata/ to your PWD and rename it 'srcspec.fits'.
- 5. Run in succession the following commands:

eimsimprep eimsimbatch eimsimreduce

The files produced are described in the 'Output Files' sections in the documentation for these three tasks. Expect the middle script to take on the order of 10 minutes to run (the 1st and 3rd should be much quicker). If you want to understand exactly what these commands have done you will have to find out what the default values of all parameters were set to, either by looking in the  $\leq$ command $>$ .par file or doing '<command> -h' or '<command> -d'.

## 4.2 Overview of the eimsim package.

The primary function of the eimsim package is to test procedures for detecting sources in images taken by the EPIC x-ray cameras on XMM-Newton. Simulated EPIC images are constructed; these images are subjected to a source-detection procedure; finally, the detection results are assayed.

### 4.2.1 What is and isn't simulated

Not all features found in real XMM-Newton EPIC images are reproduced in the simulated images. The following table summarises these differences:

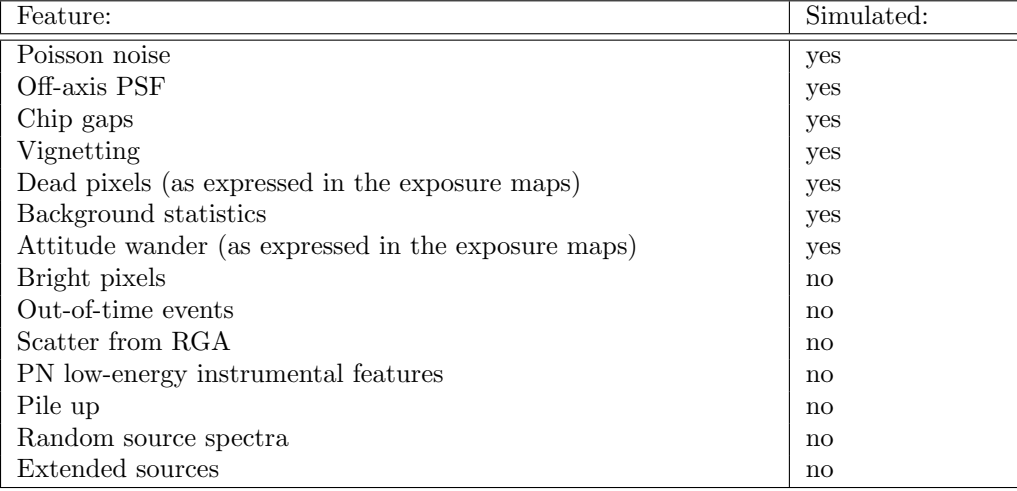

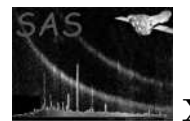

### 4.2.2 Relations between the components of the package

The sequence in which the eimsim tasks are called, and the command relations between them, can be diagrammed as follows:

- eimsimprep
	- mosaicprep
	- padmask
	- bkgtemplategen
	- A user-definable 'detprep' task. Examples provided are eimsimdetprep1xmm and eimsimdetprep2xmm.
- eimsimbatch
	- eimsim (see 'task' doco starting at section 4.3 below)
		- ∗ srclistsim
		- ∗ newcolgen
		- ∗ srcmap
		- ∗ A user-definable source-detection task. Examples provided are eimsimdetect1xmm and eimsimdetect2xmm.
			- · Optionally edetaux
			- · Optionally eratetoflux
		- ∗ fluxlinearize
		- ∗ srccompare
- eimsimreduce
	- eimsimbias
	- eimsimcompleteness
	- eimsimreliability

Other tasks from SAS packages other than eimsim are also called, as well as some ftools; but these 'foreign' calls have not been listed here.

As described in the cookbook (subsection 4.1 above), the minimum procedure still requires the user to run three separate tasks, eimsimprep, eimsimbatch and eimsimreduce. Why three - why can't all these functions be bundled into a single script? The answer is that the functionality has been divided between these three tasks to make it easier to run the simulations  $N$  times in order to generate an ensemble of statistically independent results. Some jobs need only to be done once: these are sequestered into eimsimprep or eimsimreduce as appropriate. Those jobs which need to be performed anew for each simulation run are performed by **eimsimbatch**. However, a glance at the **eimsimbatch** documentation will show that this task contains little more than a loop: at each iteration of the loop, eimsim is called. Thus eimsim performs the bulk of the simulation work, from generating a list of random sources to assaying the output of the detection procedure.

### 4.2.3 Input and output directories and many-observation mosaics:

The tasks in the **eimsim** package need to know the names of the directories in which they can respectively read input files and write output files. All the tasks construct these directory names in the same way: via parameters obsidroots, prdssubdir, simgensubdir and simopsubdir. (There is an additional

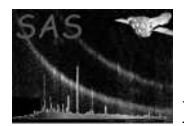

'directory' parameter pseudoprodsubdir which is intended just to contain non-vignetted exposure maps. If these ever become part of the standard product set, this parameter would become obsolete.) The parameter obsidroots is intended to contain a list of directory stem names (although at time of writing only 1 element is permitted). For each member of this list, the tasks append the string from parameter prdssubdir to the stem to generate the name of the directory in which to look for inputs. These input directories must be present before any eimsim tasks are run. The string from parameter simopsubdir is appended to the stem to generate the name of the directory in which to write observation-specific outputs; whereas simgensubdir gives rise to a single subdirectory off the PWD, which is to contain all the non-observation-specific output files. The eimsim tasks will 'mkdir' the appropriate simopsubdir and simgensubdir subdirectories if these are not already present.

As described in the cookbook subsection (4.1), the input files comprise templates taken from the SSC product files for a particular XMM observation. Each 'input' directory, derived from successive elements of the obsidroots list, must contain template files which relate to no more than a single XMM observation. Now, in the cookbook section, you will note that I specified that these files should be in a subdirectory named 'product' off the present working directory; the reason for this is that the default value of obsidroots is '.' and the default value of prdssubdir is 'product'.

To illustrate with an example in which some non-default values are used: The command

```
eimsimprep obsidroots='/mydisk/obs1 /mydisk/otherfiles/obs2' \
 prdssubdir=infiles simopsubdir=sim_output simgensubdir=generic \
pseudoprodsubdir=nonvig_files
```
generates the following subdirectory names:

```
Must pre-exist, and contain the proper products:
       /mydisk/obs1/infiles
       /mydisk/otherfiles/obs2/infiles
```
Created by the eimsim tasks: ./generic /mydisk/obs1/sim\_output /mydisk/obs1/nonvig\_files /mydisk/otherfiles/obs2/sim\_output /mydisk/otherfiles/obs2/nonvig\_files

The task will look for product templates from the first observation in /mydisk/obs1/infiles and in /mydisk/otherfiles/obs2/infiles for those from the second.

#### 4.2.4 Multiple entry and exit points

All four of the central tasks (which are perl scripts) can be entered and exited at several places in the script. This behaviour is mediated via parameters entrystage and finalstage. The individual behaviours of these parameters are described more fully in the 'parameters' sections of the respective task documents.

#### 4.2.5 Choice of source detection scheme

It is possible to run the simulation with different schemes for detecting sources in the simulated images. The task eimsim calls a separate script to perform the source detection. The user may either select

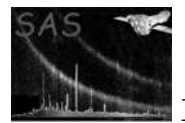

one from the (small) range available, or supply their own. It is usually also necessary to supply a matching 'preparation' script to eimsimprep. Exact details of the necessary calls can be found in the documentation for these respective tasks. In 'cookbook' terms however, the two styles appear as follows:

- If the user chooses one of the supplied detection schemes, eg the 2xmm scheme, the 'cookbook' procedure changes to the following:
	- 1. Do items 1 to 3 from the 'cookbook' (section 4.1).
	- 2. Copy \$SAS DIR/lib/data/eimsimdata/srcspec 2xmm.fits into the PWD and rename it 'srcspec.fits'.
	- 3. Run the tasks as follows:

eimsimprep dettype=2xmm eimsimbatch eimsimreduce

- If the user wishes to supply their own detection and det-prep tasks, the 'cookbook' procedure changes to the following:
	- 1. Do items 1 to 3 from the 'cookbook' (section 4.1).
	- 2. Copy an appropriate template file from \$SAS DIR/lib/data/eimsimdata/ into the PWD, or otherwise generate one; if you want to adhere to the present simple cookbook style you will then need to rename it 'srcspec.fits'.
	- 3. Run the tasks as follows:

eimsimprep detpreptask=<name of my det prep task> eimsimbatch dettask=<name of my detection task> eimsimreduce

Of course you can also use this command style to run one of the supplied detection schemes if you wish. If you do this you will find that there is some protection in place to prevent you running clashing preparation and detection scripts. You will also be warned if you try to use a 1xmm template set with 2xmm detection scheme, for example.

#### 4.2.6 Parameter 'astest'

Most of the eimsim perl tasks have astest as a parameter. This offers a way to test the perl grammar without running any non-perl tasks.

#### 4.2.7 Generic nature of many of the tasks

From general principles it seemed advisable to make as many of the sub-tasks as possible independent of XMM-Newton. These are tasks whose names don't start with an 'e'.

#### 4.3 The task eimsim

It is not expected that the user will run this task directly: instead, the user should run eimsimbatch, which calls eimsim  $N$  times, where  $N$  is a user-specifiable number. All necessary eimsim parameters are also parameters of eimsimbatch, which passes them straight through to the subtask. eimsimbatch

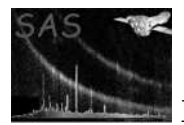

just contains a loop for performing the  $N$  calls, plus some machinery for cleaning up, and for 'nice' stopping. Thus it makes sense to place most of the detailed description of the simulation within the present document rather than in the documentation for eimsimbatch.

Task eimsim does 9 things in sequence, described in the following subsubsections:

#### 4.3.1 Make list of simulated sources

This function may be performed alone by calling the script with entrystage and finalstage='makesimlist'.

The tasks srclistsim and newcolgen are called within this section. The first of these performs the bulk of the work of the section, which is to generate a list of random source positions and fluxes. The description of the probability distributions these sources are to follow is given in the template set pointed to by parameter srcspecset. This template file is a FITS dataset. Its structure is described in section 7: I'd advise you to print this section out and have it beside you to refer to as you read the remainder of the present section (4.3.1).

The explanation for the tables, keywords and columns in the template set is as follows. Table SRCSPECS contains information about the probability distributions of the source positions and fluxes; table FLUX SCALES contains information about the source spectrum. (The template set contains other tables which are used in other parts of eimsim.)

The spatial locations of the sources are distributed evenly on the celestial sphere, but are restricted to a cone delimited by the CONE RA, CONE DEC and CONE RAD keywords. The number density function  $n(S)$  of source fluxes  $S$  is a piecewise power law

$$
n(S) = k_i S^{-\gamma_i} \text{ for } S_i \le S < S_{i+1}
$$

such that the reverse-cumulative integral  $N$  of  $n$  is also a piecewise power law:

$$
N(>S) = \frac{k_i}{\gamma_i - 1} S^{1 - \gamma_i} \text{ for } S_i \le S < S_{i+1},
$$

where the units of N are sources deg<sup>-2</sup>. For N to also be given by a piecewise power law it is necessary that  $\gamma_i > 1$  for all i and that

$$
\frac{k_i}{\gamma_i - 1} S_{i+1}^{1 - \gamma_i} = \frac{k_{i+1}}{\gamma_{i+1} - 1} S_{i+1}^{1 - \gamma_{i+1}}.
$$

The  $\log N$ -logS of such a function appears like a sequence of m connected line segments. The function is defined in table SRCSPECS by the 'knee' points of this  $log N$ -log $S$ . The *i*th row of the FLUX and DENSITY columns record  $S_i$  and  $N(S_i)$  respectively. There must be  $m \geq 1$  rows, since each row defines the lefthand anchor point of its line segment. The first row defines the faint-end cutoff of the  $\log N$ -logS - in other words, no source may be fainter than  $S_1$ . There is no need for a bright-end cutoff: it is assumed that the last power law continues to infinite flux. This means however that there is no uppermost 'knee' to anchor this last, mth power law. This mth line segment is defined instead by storing the value of  $1 - \gamma_m$  in the HI\_SLOPE keyword. A Euclidian distribution of sources in space would therefore result in a HI SLOPE value of -1.5.

The FLUX SCALES table records information relating to the source spectrum. At present, all the simulated sources are assigned the same spectrum. (This is not very realistic, and may be changed in future.) The spectrum is an absorbed power law, the photon spectral index being given by keyword SPECINDX and the HI column density by keyword HI. The keyword FLUX gives the total flux, within the band defined via the keywords E MIN and E MAX, from a source of such spectrum, in the case that the source flux density per unit energy is equal to 1 erg cm<sup>-2</sup> s<sup>-1</sup> keV<sup>-1</sup> at 1 keV. The flux values of the simulated sources are given for this same band.

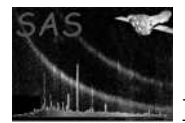

The eimsim package makes images in  $N$  energy bands. Exactly which bands are used is defined by the occurrence of the respective exposure-map templates (see section 7). In other words, if exposure maps are found only for bands 1, 2 and 4, then these are the only bands for which images will be made within eimsim. The FLUX SCALES table must have a row for each of these bands. It may have additional rows for other bands, but these will be ignored by eimsim.

The first column of the FLUX SCALES table records the ID integer of each tabulated energy band. Columns E LO and E HI define the band edges. Column FLUX records the flux in this band from a source of the spectrum defined by the keywords mentioned just above. Thus the flux of any simulated source in any of the N bands may be calculated by dividing the source flux by the keyword FLUX above, then multiplying by the appropriate value of the column FLUX.

The remaining columns of table FLUX SCALES record the 'Energy Conversion Factors' or ECFs for each EPIC instrument and for four filters. These ECFs are used to convert fluxes  $S$  to count rates  $R$  as follows:

$$
R = S \times ECF \times 10^{11}.
$$

The output of the 'makesimlist' function of eimsim is a FITS dataset containing a binary table extension SRCLIST which has the following columns:

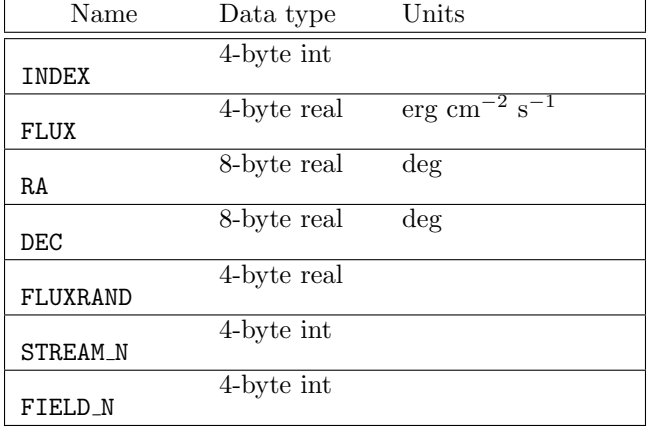

Column INDEX is initially the same as the row number (starting at 1), but the INDEX value obviously follows the source if the list is filtered or sorted in any way. It offers therefore an unambiguous way to identify each source.

The FLUX value is the flux of the source within the band defined by the E MIN and E MAX keywords of table FLUX SCALES in the template set, as described above.

Columns RA and DEC don't require any explanation.

The explanation of the FLUXRAND value is as follows. One well-known technique for generating random values of a coordinate x which have a probability distribution  $P(x)$  is to integrate P then invert the result. That is, the random x values are generated from the formula

$$
x = I^{-1}(y) \tag{1}
$$

where y is an evenly-distributed random variable,  $I^{-1}$  denotes the inverse of I and

$$
I(x) = \frac{\int_{-\infty}^{x} dx P(x)}{\int_{-\infty}^{\infty} dx P(x)}.
$$
\n(2)

In the present case in which P and x are respectively the normalized differential sky density  $n/n_{\text{max}}$  and the flux  $S$ , the FLUXRAND value is the evenly-distributed random variable  $(y$  in equation 1) associated

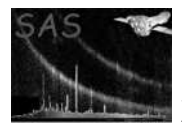

with the generated random flux value  $S(x)$  in equation 1). This value is retained to assist in the matching of detected with simulated sources, as described in subsection 4.3.9.

Columns STREAM N and FIELD N are fully described in the **eimsimbatch** documentation, but briefly speaking, STREAM N is created to allow eimsim to be run in parallel in different streams; whereas FIELD N records the sequence number in the iteration performed by eimsimbatch.

A copy of the template table SRCSPECS is also appended to the source list.

### 4.3.2 Flag those sources outside the region of detectability

This function may be performed alone by calling the script with entrystage and finalstage='imsample'.

When the list of detected sources is matched with the list of simulated sources, it is undesirable to match with simulated sources which lie outside the region of sky where the exposure is significant. Such sources are, in essence, flagged at this stage by use of the task imsample. I say 'in essence' because what actually happens is that imsample measures the value of a reciprocal sensitivity map at each source position and writes this to a column INV SENSY. The value of this column has no effect on the likelihood of a particular simulated source being matched with a detection, but sources which have a zero value in this column are screened out within the eimsimcompleteness and eimsimreliability tasks (called during script eimsimreduce).

### 4.3.3 Make a counts/pixel/sec image

This function may be performed alone by calling the script with entrystage and finalstage='makerateimg'.

The process of converting the list of source positions and fluxes into a realistic XMM-Newton image consists of three stages:

- 1. For each EPIC instrument, and within each band, make an ideal count-rate image (in theory of the whole sky, though in practice we don't bother with most of it). The units of this are (expected) counts per image pixel per second.
- 2. Multiply this by the exposure map to create an ideal event-count image. In other words, what this creates is a map of the expectation value for the event counts at each pixel.
- 3. Convert the expectation values to random, Poisson-distributed integer event counts.

The present function performs the first of these stages. Essentially this is done by adding an appropriate Point Spread Function (PSF) to the image for each sky location in the input source list. Ideally this would be done by reading a PSF from the XMM-Newton calibration data (the CCF). However in practice one finds that accessing this data is rather slow. Since there may be tens of thousands of simulated sources in the list, it is desirable to find some better procedure. For this reason it has been decided to use the CCF PSF only for those sources which are brighter than a user-settable flux level. For sources fainter than this level, the following axially-symmetric King function is used:

$$
S(x - x_0, y - y_0) = S_0 \left( 1 + \frac{[x - x_0]^2 + [y - y_0]^2}{\rho^2} \right)^{-\alpha}.
$$

The parameters  $\rho$  and  $\alpha$  are also settable by the user, but the default values, which are taken from values fitted to the on-axis PSF for the MOS camera (\*\*\*\*\*\*\*\*\*\* ref to RDS cal document XMM-SOC-CAL-TN-0018), should be perfectly adequate.

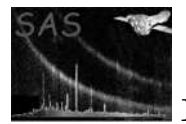

As said, the flux cutoff is a free parameter fluxcutoff of the eimsim script; the user is however advised to choose a value such that the proper, CCF PSF is used for all sources bright enough to be detectable. A few preliminary runs of eimsim may be required to determine a safe value.

Another point to consider is the size of the PSF 'patches' which are added to the image. There are two related issues:

- 1. How large should one make the patch array? 'Twice the size of the image' is the ideal answer from a theoretical standpoint, so that there would always be complete overlap between the patch and the image, no matter where on the image the centre of the PSF was located. On the other hand, practical issues to do with memory and computing time argue for as small an array as possible. Another consideration is the detection procedure - if a PSF fitting algorithm is employed as part of this, for example as in the sas task emldetect, then it is clear that the PSF patch used here within eimsim must be at least as large as that used within the fitting procedure. Failure to do this will result in bias in the fitted flux values, as seems to have been the case in previous versions of eimsim.
- 2. Should one vignet or 'feather' the PSF patch in order to avoid an abrupt drop to zero at the edges of the patch? This becomes particularly important if a small patch size is chosen. On the other hand, an unwise choice of feathering function will give rise to flux biases in any fitting procedure employed in the source detection (see above).

The PSF array size in eimsim is at present 'hard-wired' to the value of 21 by 21 pixels. The PSF parameters used for the faint sources result in a PSF which drops to about 9% of its central value at these array edges.

The feathering function chosen, let's call it y, is a piecewise inverted parabola, viz:  $y = 1$  for  $|x| < fs$ ,

$$
y = 1 - \left(\frac{|x| - fs}{s(1 - f)}\right)^2
$$

for  $fs \leq |x| \leq s$ ,  $y = 0$  else. Here x is the distance from the centre of the array, s is the array half size  $(=10 \text{ in the present case})$  and f (which should be between 0 and 1) is set somewhat arbitrarily to 0.7.

The effect of the feathering on the PSF is illustrated schematically in figures 1 to 3.

The bright sources are applied by use of the (XMM-specific) task esrcmap. This task obtains the PSF from the XMM calibration data via the cal library interface call CAL getPSF, with the cal state variable accuracyLevel set to ACCURACY MEDIUM. This returns a PSF which is interpolated from samples generated via a ray-tracing method. The source-detection task emldetect uses the same PSF by default.

The faint sources are added to the image by use of the non-XMM-specific equivalent task srcmap. This task uses the same PSF for each source, namely a King function. The relevant scale values are settable via srcmap, but not eimsim, parameters.

In order to preserve something close to realistic statistics in the background, it is usual to include, in the list of simulated sources, a large fraction which are too faint to be detected. This carpet of faint, confused sources supplies the desired 'lumpiness', but at the cost of raising the average level of vignetted background. The approximate amount of the added background (in terms of flux in the simulated source energy band per unit sky area) can be estimated either from the first plot created by eimsimcompleteness, or by use of faintbackcalc. Once the added flux per square arcsec is known, it can be subtracted from the source images by use of eimsim (and srcmap) parameters withfluxoffset and fluxoffset.

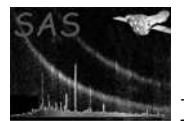

### 4.3.4 Make a counts/pixel expectation-value image

This function may be performed alone by calling the script with entrystage and finalstage='makectsimg'.

This performs the second of the three stages listed above. Essentially it just consists of multiplying each of the rate images obtained from the previous (first) stage by the appropriate exposure map. The background expectation-counts image which was made in eimsimprep is then added.

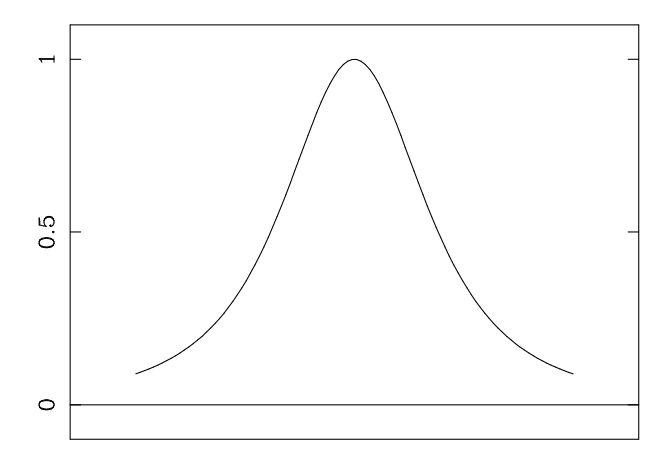

Figure 1: Section through the raw, truncated PSF.

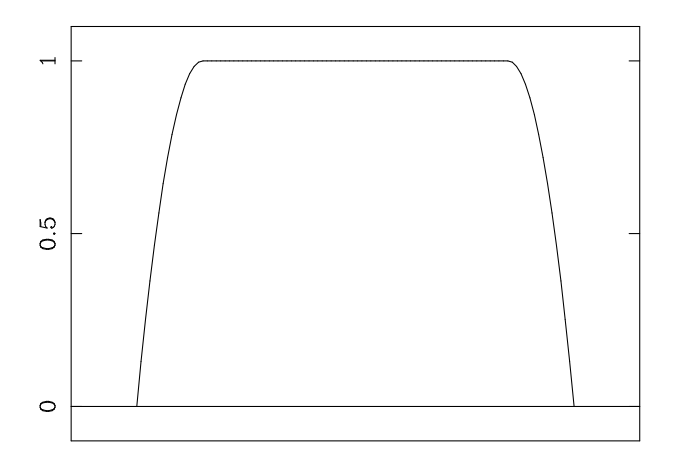

Figure 2: The vignetting or feathering function.

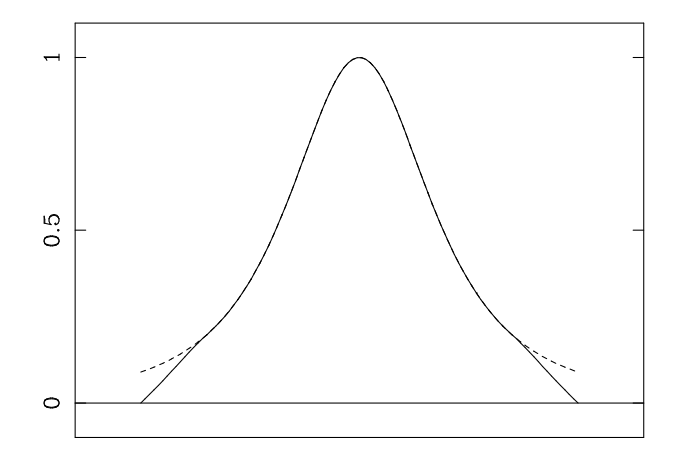

Figure 3: The PSF after feathering.

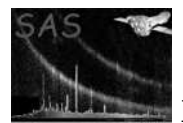

## 4.3.5 Make a random, Poisson-distributed events image

This function may be performed alone by calling the script with entrystage and finalstage='poissonize'. The randomisation is performed by the task **impoissonize**. The result is an integer-valued image which should look similar to a real XMM-Newton EPIC image of the given exposure.

### 4.3.6 Perform source detection

This function may be performed alone by calling the script with entrystage and finalstage='detect'.

This is the core of the simulation process: the detection of 'sources' in the simulated images. Exactly how this is performed is up to the user - ie the user can write their own detection script, and arrange very easily for this to be called by eimsim. In this way, several different schemes can be compared. At present, the eimsim package contains two example detection scripts: eimsimdetect1xmm and eimsimdetect2xmm, corresponding to the respective 'prep' scripts and template sets. The name of the detection script can be supplied to parameter dettask of eimsim, although a more robust way is available, as described in section 4.2.5 of the package documentation.

A user-written detection script must supply the detected sources in a FITS binary table called SRCLIST. There must be no more than 1 row per source. The table must contain columns as follows:

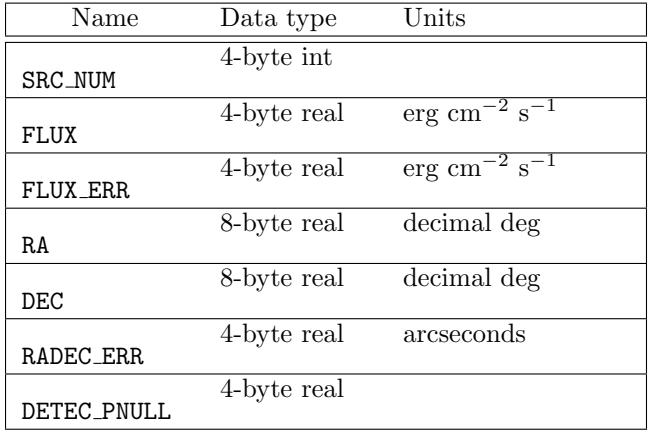

Column SRC NUM is an positive-valued integer which is unique to the source. Note that, for 1xmm and 2xmm detection schemes, the name of the output source ID column is hard-wired into emldetect or srcmatch, whichever is relevant; SRC NUM contains these identical values; the column is just given a new, common name for convenience. The 'original' column name is written to the keyword ID COL.

Note that the FLUX and FLUX ERR values should be valid for the same energy band as the simulated sources. This band is defined by the E MIN and E MAX keywords of the FLUX SCALES table in the source template file.

Column DETEC PNULL records the probability  $P_{\text{null}}$  that the source is detected by chance. At present, both eimsimdetect1xmm and eimsimdetect2xmm take, for each source, the value of DET\_ML from the row with  $ID_INST==0$  and  $ID-BAND==0$ , and process it as follows to get  $DETEC_PNULL$ :

 $DETEC_PNULL = exp(-DET_ML)$ .

Task eimsim calls the supplied detection script using the same command-line format as for sas tasks, viz:

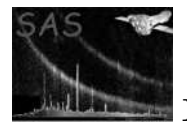

#### <detection task> obsidroots='<list>' refband=2 <etc>

The full list of parameters supplied to this command line is as follows:

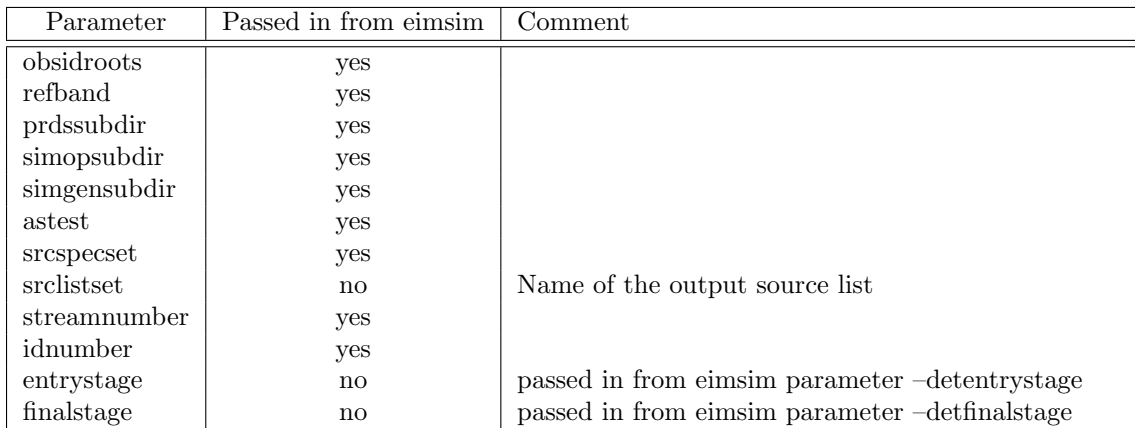

In order to avoid cross-talk when running several simulations in parallel, any intermediate files written by the detection script should have names which contain both the stream and id numbers. In addition, it is helpful to construct the detection script so that it has an optional entry point named 'cleanup'. The function of this portion of the detection script should be just to delete all intermediate files. In other words, the detection script should be so designed, that it deletes all its intermediate files if invoked as follows:

#### <detection task> entrystage=cleanup

If you opt to use one of the supplied detection scripts instead of writing your own, PLEASE NOTE that the 1xmm and 2xmm detection schemes employed different energy band definitions and different versions of non-eimsim sas tasks. You can obtain the correct band scheme by making use of the relevant template file in \$SAS DIR/lib/data/eimsimdata/. The filenames have 1xmm or 2xmm in them so it is not hard to tell which to use. The non-eimsim sas task versions are as follows:

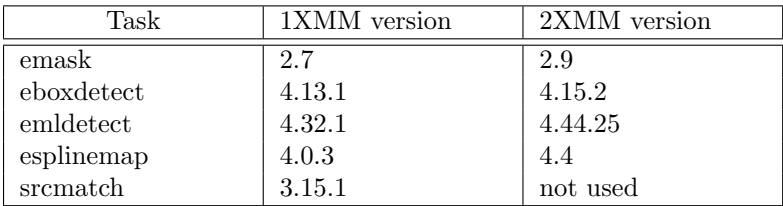

The matching det prep tasks will check these versions and issue a warning if the incorrect ones are found.

### 4.3.7 Transform the flux coordinate

This function may be performed alone by calling the script with entrystage and finalstage='fluxtorand'.

The purpose of this function is to prepare for the matching stage (section 4.3.9). In section 4.3.1, it is described how, for each simulated source, the original random number which became transformed into the flux value for that source was retained in the column FLUXRAND. Actually this number can easily be recalculated from equation 2, if one has the flux value. (In this equation x represents the flux,  $I(x)$  the desired evenly-distributed random number and  $P(x)$  is the differential logN-logS curve.) For purposes of matching detected and simulated sources it is desirable to apply the same transform to the detected

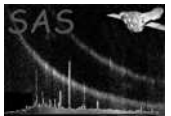

source flux values. This is done by the present function, which calls **eimsim task fluxlinearize**. The result, and its uncertainty, are written respectively to 4-byte-real columns LINF and LINF ERR in the list of detected sources.

#### 4.3.8 Add various bits and bobs

This function may be performed alone by calling the script with entrystage and finalstage='addbits'. Added to the list of detected sources are (i) a keyword SKY AREA which records the total area in square degrees of the area of non-zero exposure; (ii) columns STREAM N and FIELD N which record the values passed into the streamnumber and idnumber parameters. For the latter columns, all rows have of course the same value: they become useful only when several lists are merged during processing by eimsimreduce.

#### 4.3.9 Attempt to match detected and simulated sources

This function may be performed alone by calling the script with entrystage and finalstage='compare'. The actual processing is done by a task called srccompare.

In order to asses how well the source detection machinery performs, we need some way to (i) match every detection with a unique member of the list of simulated sources which is the most likely identification, and (ii) measure the probablity that the match arose by chance. The obvious answer to the first requirement seems to be to find that simulated source which is 'nearest' in both position and flux to the detected source. This intuition can be quantified by imagining that both simulated and detected sources are represented by points in an abstract 3-dimensional space in which the first two axes record the source position,<sup>1</sup> and the third records the source flux. Let us define a quantity R in this space by the equation

$$
R^2 = \left(\frac{x_{\rm sim}-x_{\rm det}}{\sigma_x}\right)^2 + \left(\frac{y_{\rm sim}-y_{\rm det}}{\sigma_y}\right)^2 + \left(\frac{S_{\rm sim}-S_{\rm det}}{\sigma_S}\right)^2,
$$

where x, y and S represent position and flux respectively. The  $\sigma$  quantities represent the uncertainties which were determined by the source-detection procedure. For each detected source, we define its 'matching simulated source' as the one which minimizes  $R$  for that detection. Let us denote this minimum value of R by  $R_{\text{match}}$ . The probability can then be obtained as follows. First, consider the ellipsoidal surface defined by

$$
R_{\rm match}^2 = \left(\frac{x - x_{\rm det}}{\sigma_x}\right)^2 + \left(\frac{y - y_{\rm det}}{\sigma_y}\right)^2 + \left(\frac{S - S_{\rm det}}{\sigma_S}\right)^2.
$$

From the definition of  $R_{\text{match}}$ , this ellipsoid has the following properties:

- It is centred on the 'position' in this abstract 3-dimensional space of the detected source.
- The principle axes of the ellipse preserve the ratios between the uncertainties. Indeed one can visualize the process of searching for a match as 'inflating' the ellipsoid as one inflates a balloon, until its edge intersects a simulated source.
- The ellipsoid just touches the matching simulated source.
- No other simulated source is found inside it.

<sup>&</sup>lt;sup>1</sup>The RAs and decs are projected onto a plane tangent to the celestial sphere at the reference direction recorded in the WCS keywords CRVAL1 and CRVAL2 of the original template exposure maps. Use of such planar coordinates for  $x$  and  $y$ forces the  $x - y - S$  space to be cartesian, in which it is straightforward to measure distances.

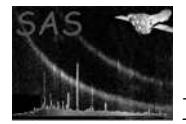

Intuition suggests that the larger the ellipse, or the larger the value of  $R_{\text{match}}$ , the less likely it is that the detection is 'genuine'. Again we quantify this intuition by integrating the probability density distribution of simulated sources in position and flux over the ellipsoidal volume to give  $\eta$ , the expectation value for the number of simulated sources which would fall inside the ellipsoid by chance. Ok, we said above that there are zero sim sources within the ellipsoid - but that was in a single, particular case. What we want to test now is the null hypothesis, ie to ask how many simulated sources, on average, we would expect to land inside our ellipsoid if we threw the chips at random.

Having calculated  $\eta$ , it is fairly easy to see that the probability  $P_{\text{null}}$  of the null hypothesis is given by

$$
P_{\text{null}} = 1 - \exp(-\eta). \tag{3}
$$

There is a slight issue here, in that the simulated sources are not evenly distributed in S: the number of sources per flux interval increases greatly at low flux. This leads to a bias towards matching with fainter sources. In previous versions of eimsim I assumed that this was a bad thing, and took steps to transform the flux coordinate to correct for this. This is the point of the FLUXRAND business described in section 4.3.1. Now I am no longer sure that this is the case. In real life, we expect the gradient of number density with flux to bias the detected flux - this is called Eddington bias. Maintaining this bias during the matching stage ought to help correct for this. What concerns me more now is that the  $+$  and  $-$  flux uncertainties ought not to be the same in a simple flux scale: one would expect that the + one ought to be larger. Perhaps then the correct way to transform the flux scale before matching is to take its square root, which should even up the uncertainties. What I have done is provide the facility in eimsim to do any one of three things, namely (i) leave the flux alone; (ii) transform it to the FLUXRAND scale, in which the simulated sources are evenly distributed; (iii) transform the flux scale by taking square roots of flux. Comparison of empirical results ought to show which is the best procedure.

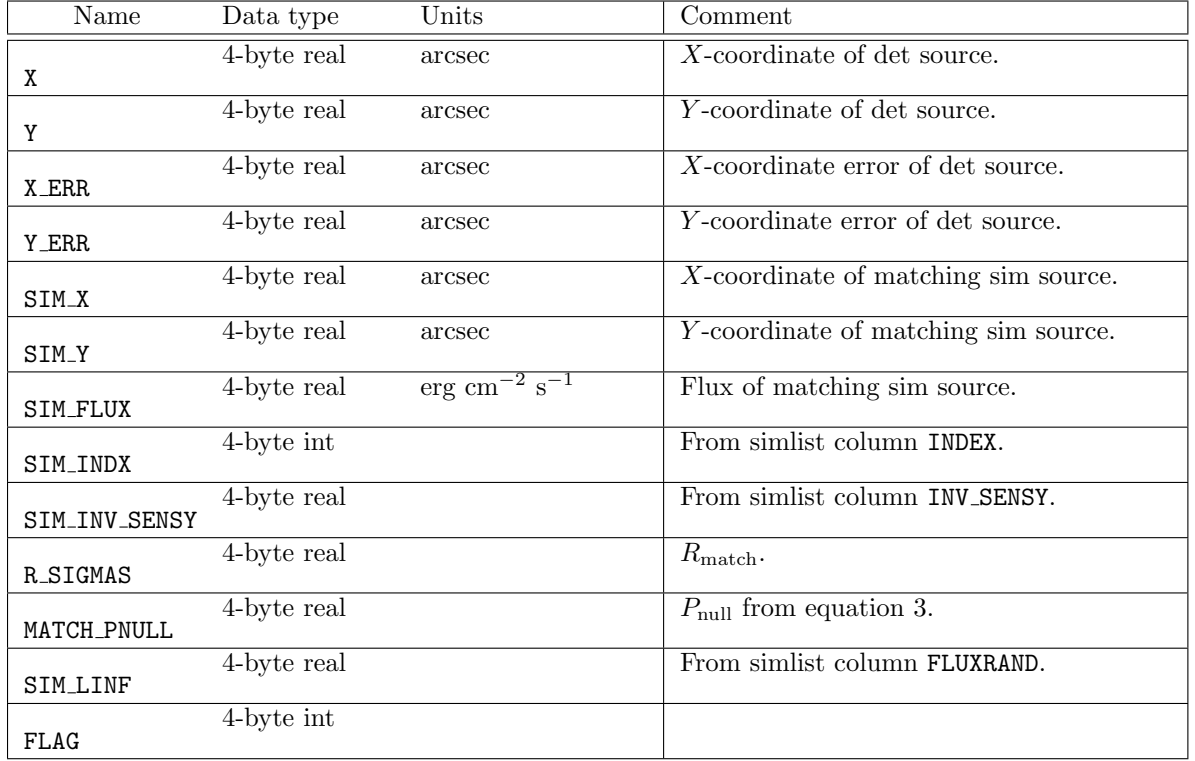

The following additional columns are written to the list of detected sources:

If the user chooses to take the square root of the flux coordinate then the following additional columns are written:

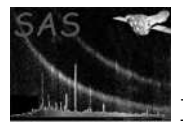

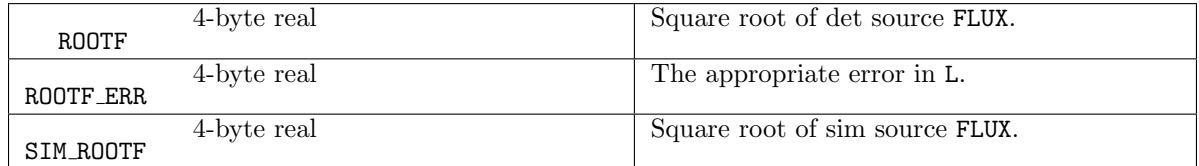

The FLAG column is hardly used at present, but may be found useful in further analysis. Only bit 0 is set by task srccompare. If the same simulated source is 'claimed' by more than one detected source, bit 0 of the flag column is set for all the claimants except that with the smallest value of MATCH PNULL.

This section also writes a keyword COMPARED='T' to the table header.

# 5 Parameters

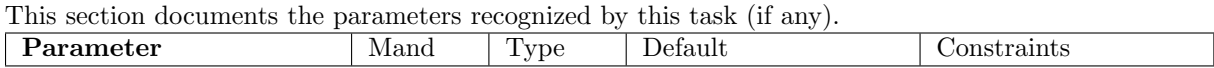

obsidroots no string . A list of directory names. For each member of the list, the task constructs subdirectory names by appending '/' followed respectively by the strings in prdssubdir and simopsubdir. Please see the respective parameter descriptions for further information.

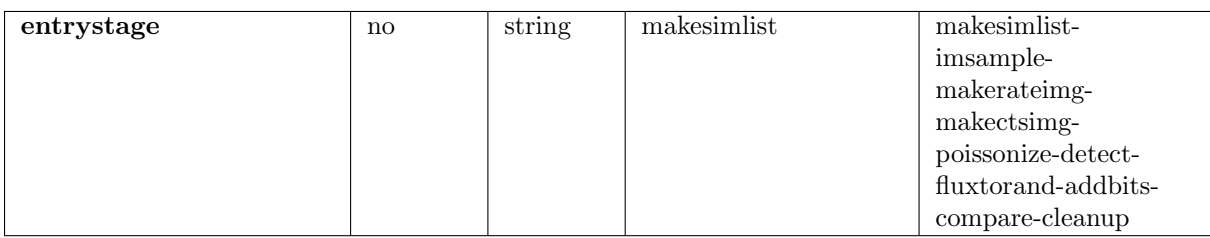

This allows the user to enter the **eimsim** script at one of several places in its processing sequence.

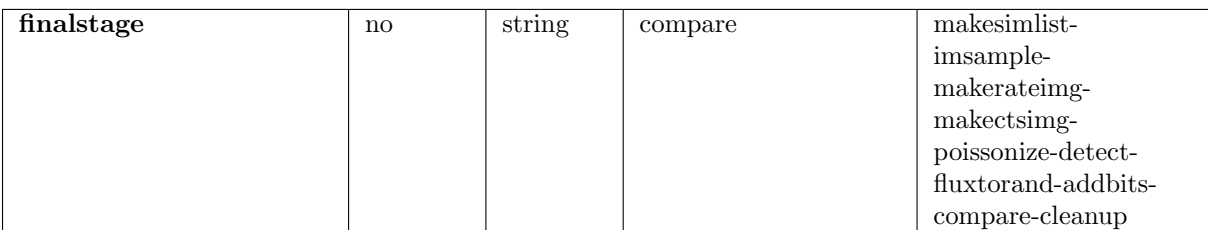

This allows the user to exit the eimsim script at one of several places in its processing sequence.

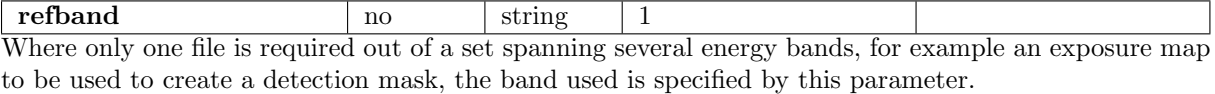

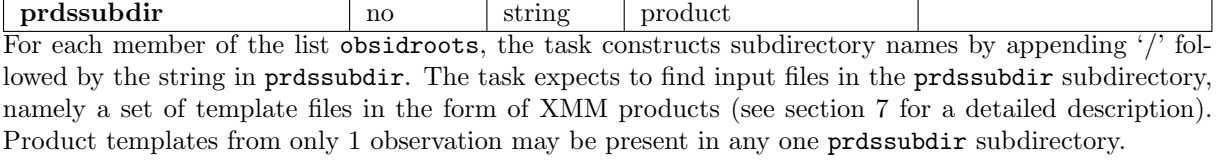

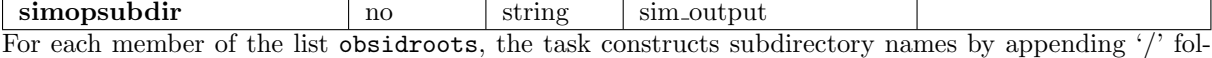

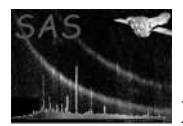

lowed by the string in simopsubdir. The task writes observation-specific outputs to this directory.

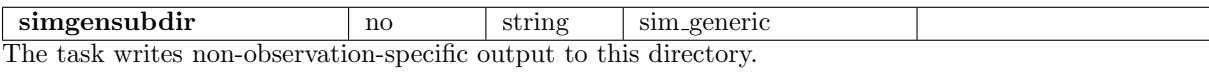

streamnumber | no | int | 1 See the **eimsimbatch** documentation for a description of this.

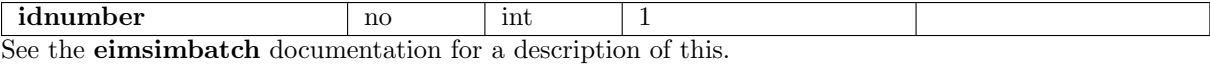

srcspecset no dataset srcspec.fits This is the name of a FITS dataset which contains specification of the source probability distributions and also band-related specifications. See section 7 for a detailed description. Example files can be found in \$SAS DIR/lib/data/eimsimdata/ .

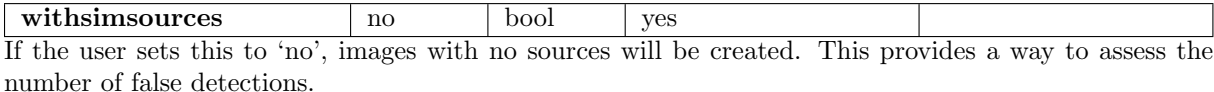

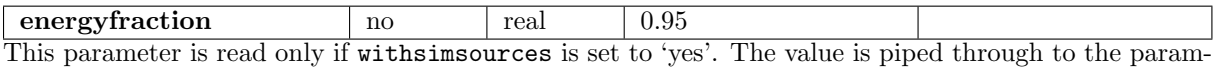

eter of the same name of task esrcmap.

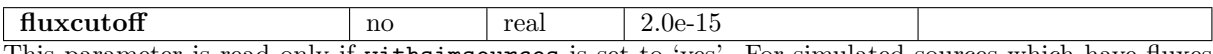

This parameter is read only if withsimsources is set to 'yes'. For simulated sources which have fluxes above this value, esrcmap is called to add an XMM point spread function (PSF) to the simulated image; for sources fainter than this cutoff, srcmap (no 'e') is called, which employs a rotationally-symmetric King function as PSF.

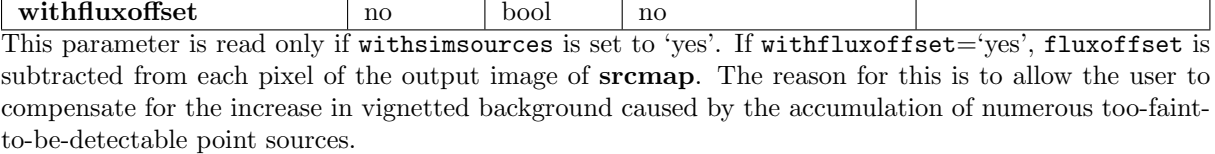

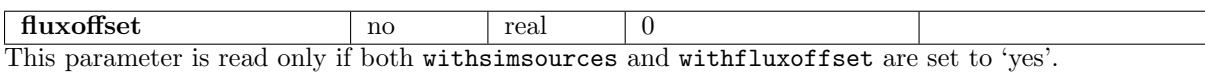

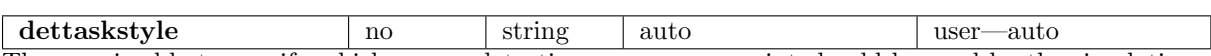

The user is able to specify which source detection program or script should be used by the simulations. The user may either choose between alternatives provided in the package, or write their own sourcedetection script. Matters are somewhat complicated by the need to also provide a 'detection preparation' script to **eimsimprep**. The preparation and detection scripts must match. Some guidance for coordinating these choices at package level is given in section 4.2.5. If dettaskstyle is left at its default of 'auto', eimsim attempts to read the detection style code from a file in the PWD called 'eimsim config'. This config file is written by eimsimprep. Failure to find the file, or non-recognition of the style code, will both generate an error. Otherwise the style code is translated into the name of the detection task to be used. If dettaskstyle is set to 'user', the task reads the name of the detection task directly from the parameter dettask.

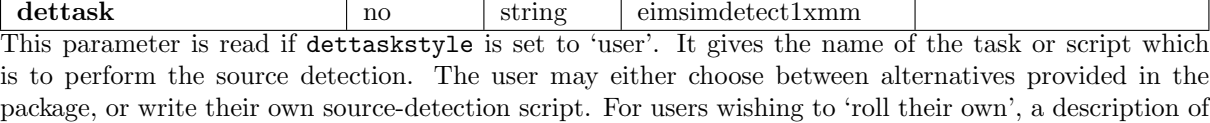

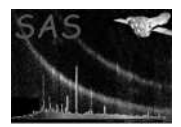

the 'handshaking' required of such a task is given in section 4.3.6.

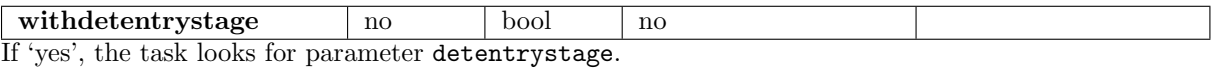

detentrystage ves string A parameter to allow the user to enter the detection script (if that's what it is) at one of several points in its processing sequence.

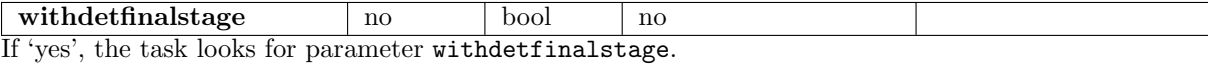

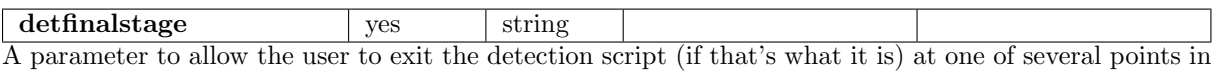

its processing sequence.

to allow it to do the same.

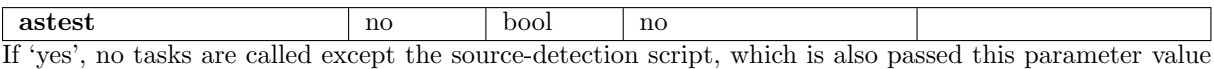

# 6 Errors

This section documents warnings and errors generated by this task (if any). Note that warnings and errors can also be generated in the SAS infrastructure libraries, in which case they would not be documented here. Refer to the index of all errors and warnings available in the HTML version of the SAS documentation.

label (error)

explanation

label (warning)

explanation corrective action: this is the corrective action

# 7 Input Files

- 1. A FITS template file, as described in item 1 of the 'input files' section of the eimsimprep documentation, but with the following additional keywords in the SRCSPECS table header:
	- String keyword FIELD\_ID ('CONE' is currently the only accepted value).
	- 8-byte real keyword CONE RA in deg.
	- 8-byte real keyword CONE DEC in deg.
	- 8-byte real keyword CONE RAD in arcsec.
	- 8-byte real keyword SKY\_AREA in  $\text{deg}^2$ .
- 2. Various XMM product files, as described in item 2 of the 'input files' section of the eimsimprep documentation.

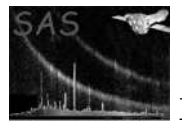

- 3. A single map which is supposed to be a mosaic of all reciprocal-sensitivity maps relevant to the simulation in hand. (In fact at present the exposure maps at the refband are used instead of reciprocal-sensitivity maps.) The image header must also contain the keyword SKY AREA. This file is created by eimsimprep.
- 4. For each observation, instrument, exposure and band: a mask image dataset which specifies those parts of the sky on which simulated sources are to be placed. These are created by eimsimprep.
- 5. For each observation, instrument, exposure and band: a real-valued image of the expectation value, in average counts per image pixel, of the instrumental background. These are created by eimsimprep.

# 8 Output Files

- 1. A FITS dataset which contains a list of simulated sources in a table named SRCLIST. This file is written to the simgensubdir subdirectory. The SRCLIST table contains the following columns:
	- INDEX
	- FLUX
	- RA
	- DEC
	- FLUXRAND
	- $\bullet$  STREAM\_N
	- $\bullet$  FIELD\_N
	- INV SENSY
	- DET SRC ID

All these except for the last are described in section 4.3.1. The last column is added during the comparison process (section 4.3.9).

- 2. A FITS dataset which contains a list of detected sources in a table named SRCLIST. This file is written to the simgensubdir subdirectory. The SRCLIST table contains the following columns:
	- Described in section 4.3.6:
		- String keyword ID COL
		- $-$  SRC\_NUM
		- FLUX
		- FLUX ERR
		- RA
		- DEC
		- RADEC ERR
		- DETEC PNULL
	- Described in section 4.3.7:
		- LINF
		- $-$  LINF\_ERR
	- Described in section 4.3.8:
		- $-$  STREAM\_N

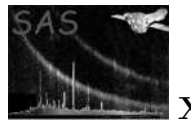

- $-$  FIELD\_N
- $\bullet$  Described in section 4.3.9:
	- X
	- Y
	- X ERR
	- Y ERR
	- $-$  SIM\_X
	- $-$  SIM\_Y
	- $-$  SIM\_FLUX
	- $-$  SIM\_INDX
	- $-$  SIM\_INV\_SENSY
	- $-$  R\_SIGMAS
	- $-$  MATCH\_PNULL
	- $-$  SIM\_LINF
	- $-$  FLAG
	- (Optional) ROOTF
	- (Optional) ROOTF ERR
	- (Optional) SIM ROOTF

# References